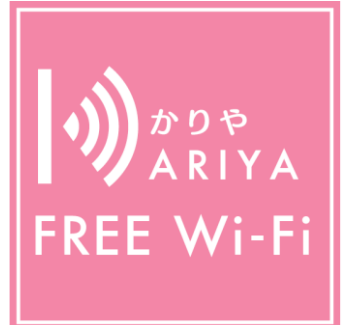

## KARIYA FREE Wi-Fiとは

刈谷市と連携した事業者が提供する公衆無線LANサービスです。 本サービスは、無料でどなたでもご利用できます。

- ■1回の認証で60分間ご利用できます。
- ■ご利用回数に制限はありません。
- ■24時間365日ご利用できます。 (メンテナンス時を除く)

## 認証方式は、EメールアドレスまたはSNSアカウントの2種類あります。

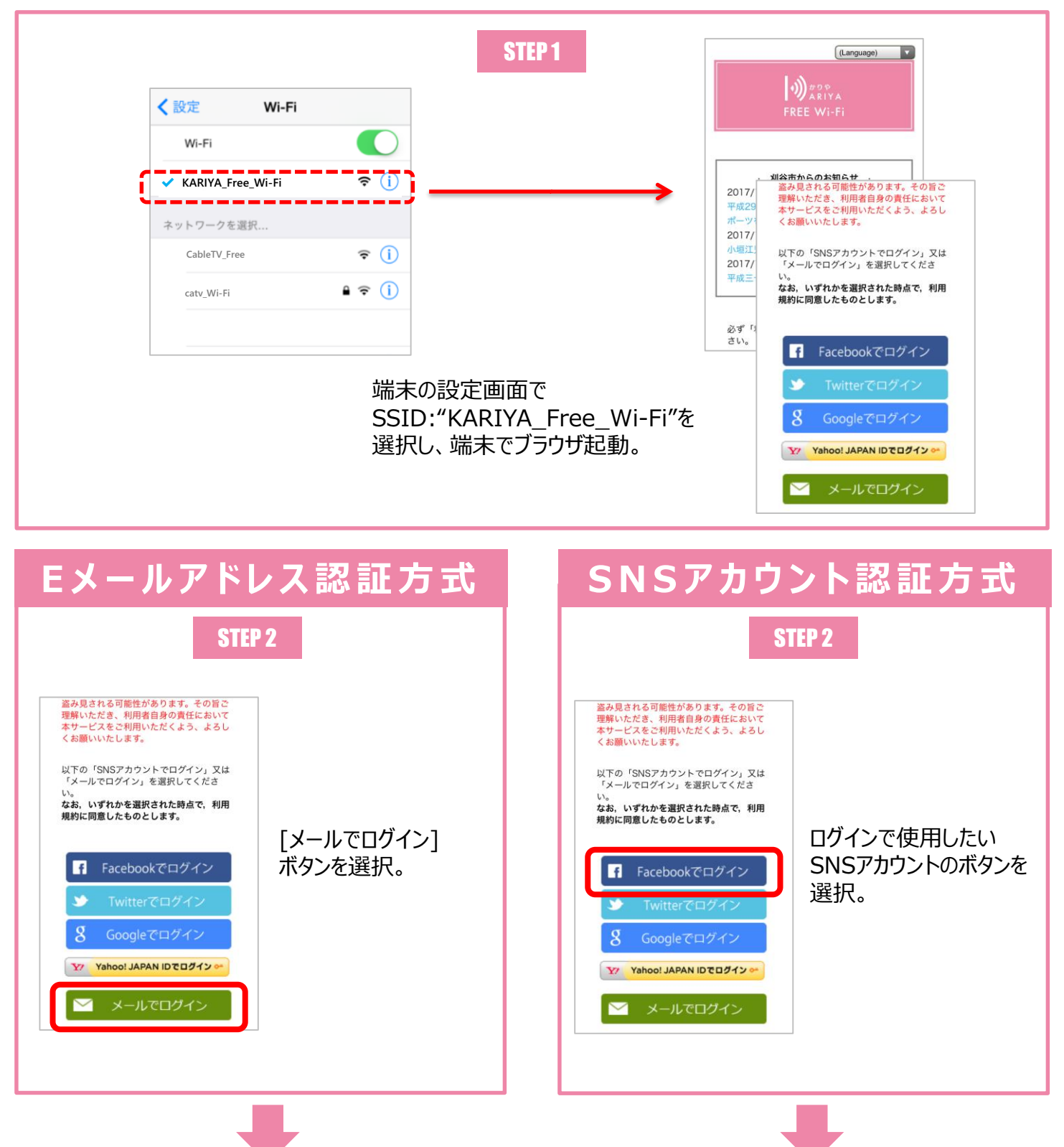

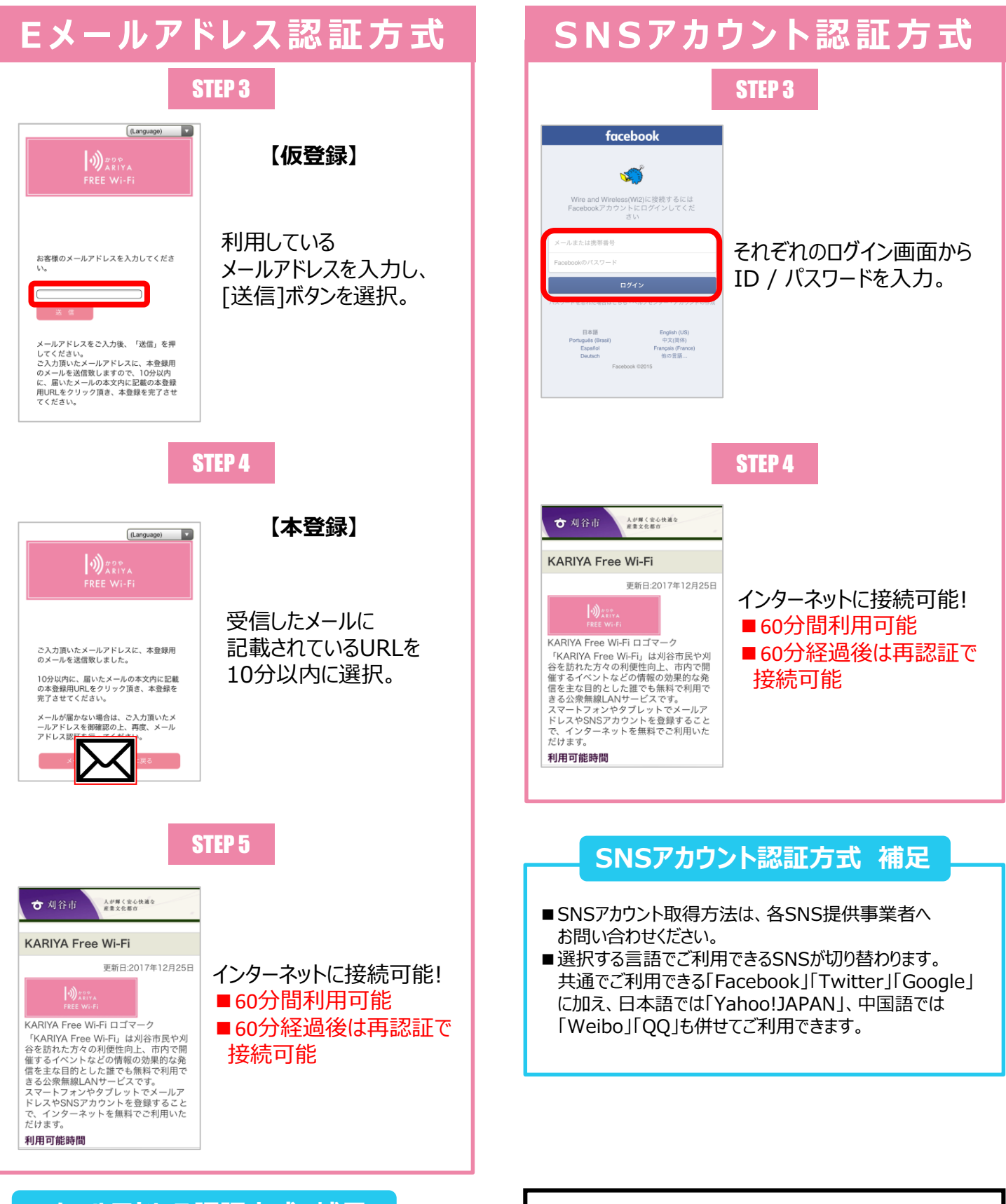

## Eメールアドレス認証方式 補足

- ■迷惑メール対策で受信制限されている方は、 「cs-info@wi2.co.jp」からのメール受信ができるよう設定 してください。
- ■2回目以降の認証時は、認証画面でのメールアドレスが 30日間自動入力されます。30日間はメールアドレスを 送信するだけで利用可能ですが、30日を過ぎると本登録 が再度必要です。

ご利用方法お問合せ窓口 CALL CENTER

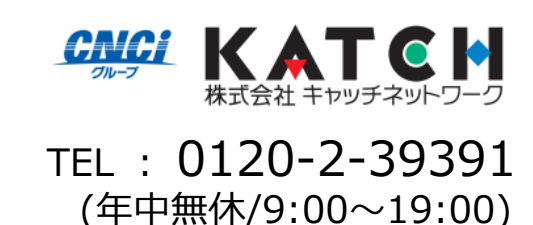